## Chapter 7

Advanced SQL

Database Systems:
Design, Implementation, and Management,
Sixth Edition, Rob and Coronel

### In this chapter, you will learn:

- About the relational set operators UNION, UNION ALL, INTERSECT, and MINUS
- How to use the advanced SQL JOIN operator syntax
- About the different types of subqueries and correlated queries
- How to use SQL functions to manipulate dates, strings, and other data

## In this chapter, you will learn: (continued)

- How to create and use updatable views
- How to create and use triggers and stored procedures
- How to create embedded SQL

## **UNION Query Result**

#### FIGURE 7.1 UNION QUERY RESULT

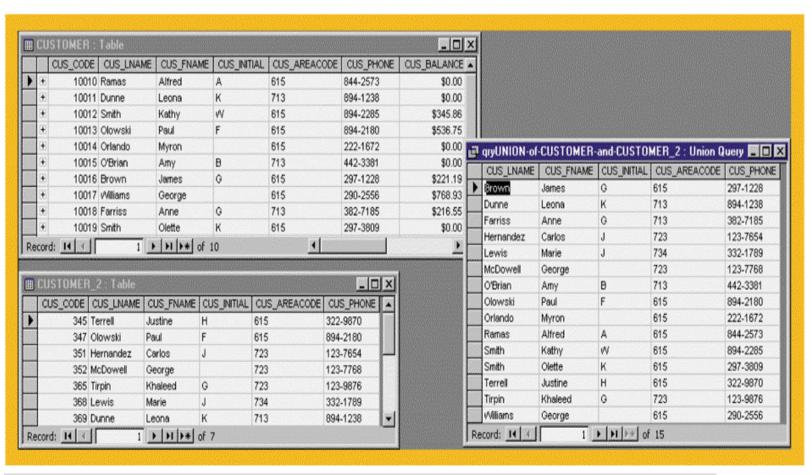

### **UNION ALL Query Result**

#### FIGURE 7.2 UNION ALL QUERY RESULT

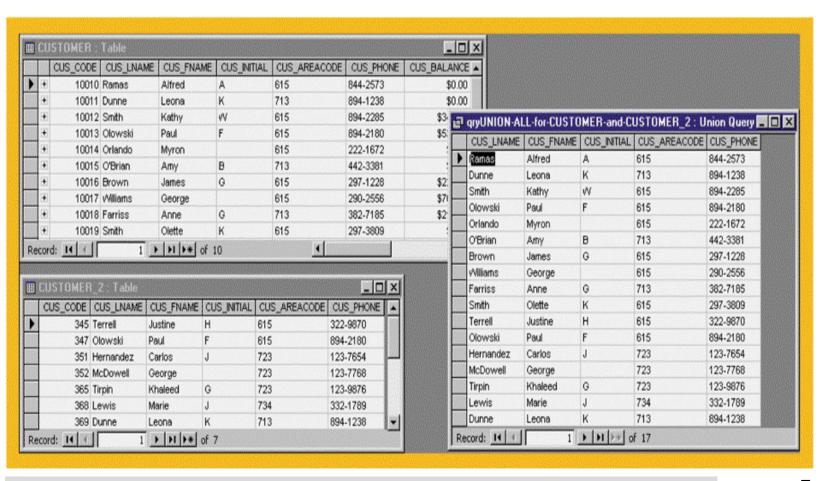

# **INTERSECT Query Result**

#### FIGURE 7.3 INTERSECT QUERY RESULT

```
_ 🗆 ×
🍰 Oracle SQL*Plus
 File Edit Search Options Help
SQL> SELECT CUS LNAME, CUS FNAME, CUS INITIAL, CUS AREACODE, CUS PHONE FROM CUSTOMER
  2 INTERSECT
  3 SELECT CUS LNAME, CUS FNAME, CUS INITIAL, CUS AREACODE, CUS PHONE FROM CUSTOMER 2;
                CUS_FNAME C CUS_CUS_PHON
CUS LNAME
                Leona K 713 894-1238
Paul F 615 894-2180
Dunne
01owski
SQL> SELECT CUS CODE FROM CUSTOMER WHERE CUS AREACODE = '615'
  2 INTERSECT
  3 SELECT DISTINCT CUS CODE FROM INVOICE;
  CUS CODE
     10012
     10014
SQL>
4
```

### MINUS Query Results

#### FIGURE 7.4 MINUS QUERY RESULTS

```
🝰 Oracle SQL*Plus
                                                                                                        _ 🗆 ×
File Edit Search Options Help
SQL> SELECT CUS LNAME, CUS FNAME, CUS INITIAL, CUS AREACODE, CUS PHONE FROM CUSTOMER
  3 SELECT CUS_LNAME, CUS_FNAME, CUS_INITIAL, CUS_AREACODE, CUS_PHONE FROM CUSTOMER_2;
CUS_LNAME
                   CUS FNAME
                                       C CUS CUS PHON
Brown
                   James
                                      G 615 297-1228
                   Anne G 713 382-7185
Amy B 713 442-3381
Myron 615 222-1672
Alfred A 615 844-2573
Kathy W 615 894-2285
Olette K 615 297-3809
George 615 290-2556
Farriss
O'Brian
Orlando
Ramas
Smith
Smith
Williams
8 rows selected.
SQL> SELECT CUS LNAME, CUS FNAME, CUS INITIAL, CUS AREACODE, CUS PHONE FROM CUSTOMER 2
      MINUS
     SELECT CUS LNAME, CUS FNAME, CUS INITIAL, CUS AREACODE, CUS PHONE FROM CUSTOMER;
CUS LNAME
                   CUS FNAME
                                       C CUS CUS PHON
                   Carlos J 723 123-7654
Marie J 734 332-1789
George 723 123-7768
Justine H 615 322-9876
Khaleed G 723 123-9876
Hernandez
Lewis
McDowell
Terrell
Tirpin
SQL> SELECT CUS_CODE FROM CUSTOMER WHERE CUS_AREACODE = '615'
  2 MINUS
  3 SELECT DISTINCT CUS_CODE FROM INVOICE;
  CUS_CODE
      10010
      10013
      10016
      10017
      18819
SQL>
```

### **INTERSECT Alternative**

#### FIGURE 7.5 INTERSECT ALTERNATIVE

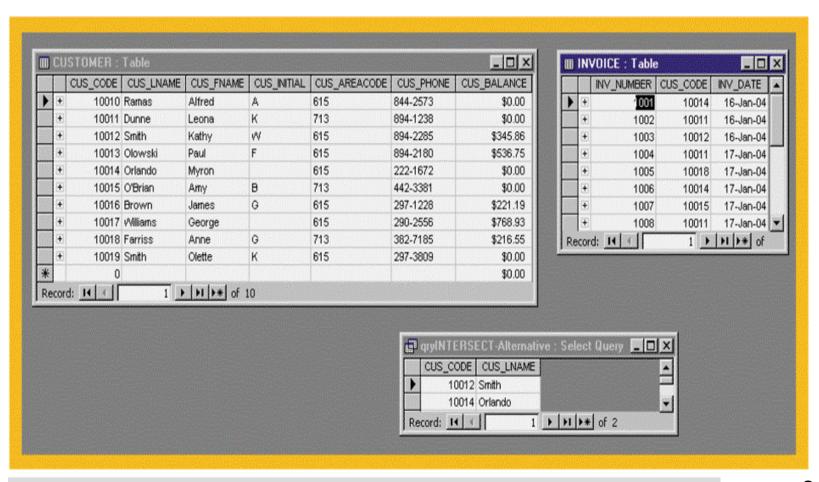

### **MINUS** Alternative

#### FIGURE 7.6 MINUS ALTERNATIVE

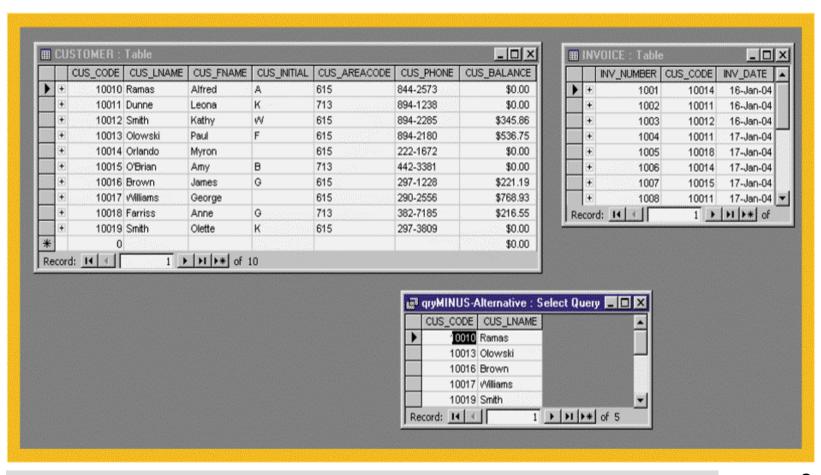

# SQL Join Expression Styles

TABLE 7.1 SQL JOIN EXPRESSION STYLES

| JOIN CLASSIFICATION | JOIN TYPE         | SQL SYNTAX EXAMPLE                                   | DESCRIPTION                                                                                                    |
|---------------------|-------------------|------------------------------------------------------|----------------------------------------------------------------------------------------------------|
| Cross               | CROSS<br>JOIN     | SELECT * FROM T1, T2                                 | Returns the Cartesian product of T1 and T2—old style                                                                                      |
|                     |                   | SELECT * FROM T1 CROSS JOIN T2                       | Returns the Cartesian product of T1 and T2                                                                                                |
| Inner               | Old-Style<br>JOIN | SELECT * FROM T1, T2<br>WHERE T1.C1=T2.C1            | Returns only the rows that meet<br>the join condition in the WHERE<br>clause—old style. Only rows with<br>matching values are selected.   |
|                     | natural<br>Join   | SELECT * FROM T1 NATURAL JOIN T2                     | Returns only the rows with matching values in the matching columns. The matching columns must have the same names and similar data types. |
|                     | JOIN<br>USING     | SELECT * FROM T1 JOIN T2 USING (C1)                  | Returns only the rows with<br>matching values in the columns<br>indicated in the USING clause                                             |
|                     | JOIN<br>ON        | SELECT * FROM T1 JOIN T2 ON T1.C1=T2.C1              | Returns only the rows that meet<br>the join condition indicated in<br>the ON clause                                                       |
| Outer               | LEFT<br>JOIN      | SELECT * FROM T1 LEFT OUTER JOIN T2 ON T1.C1=T2.C1   | Returns rows with matching values<br>and includes all rows from the left<br>table (T1) with unmatched values                              |
|                     | RIGHT<br>JOIN     | SELECT * FROM T1 RIGHT OUTER JOIN T2 ON T1.C1=T2.C1  | Returns rows with matching values<br>and includes all rows from the right<br>table (T2) with unmatched values                             |
|                     | FULL<br>JOIN      | SELECT * FROM T1 FULL OUTER JOIN T2 ON T1.C1 = T2.C1 | Returns rows with matching values and includes all rows from both tables (T1 and T2) with unmatched values                                |

### NATURAL JOIN Result

#### FIGURE 7.7 NATURAL JOIN RESULT

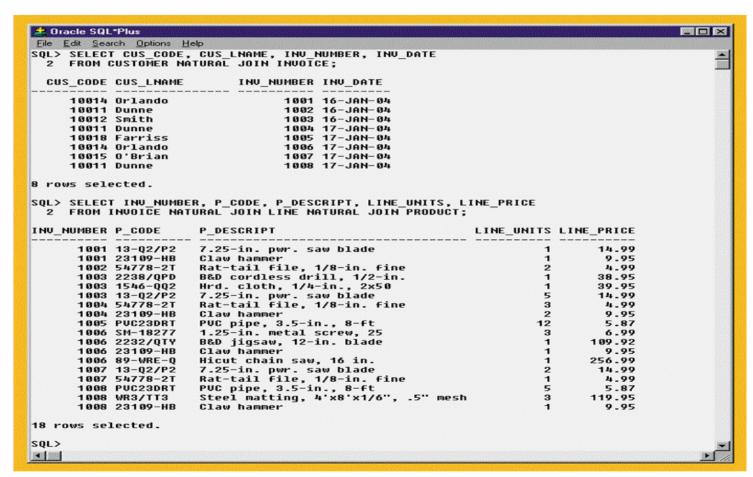

### JOIN USING Result

#### FIGURE 7.8 JOIN USING RESULT

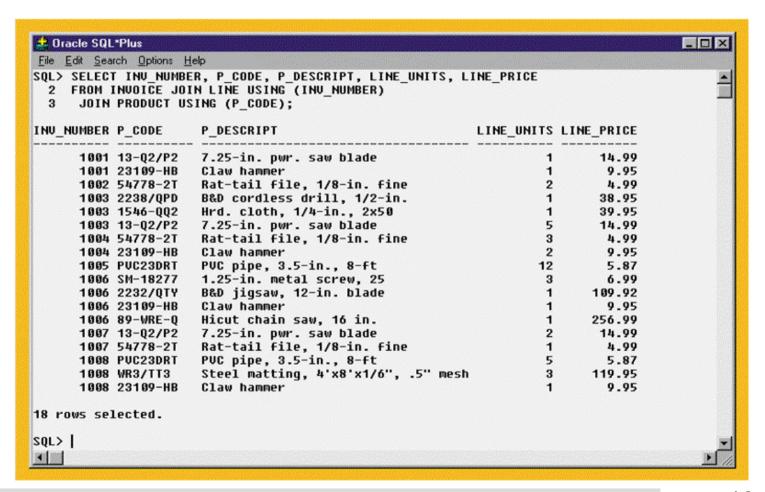

### JOIN ON Result

#### FIGURE 7.9 JOIN ON RESULT

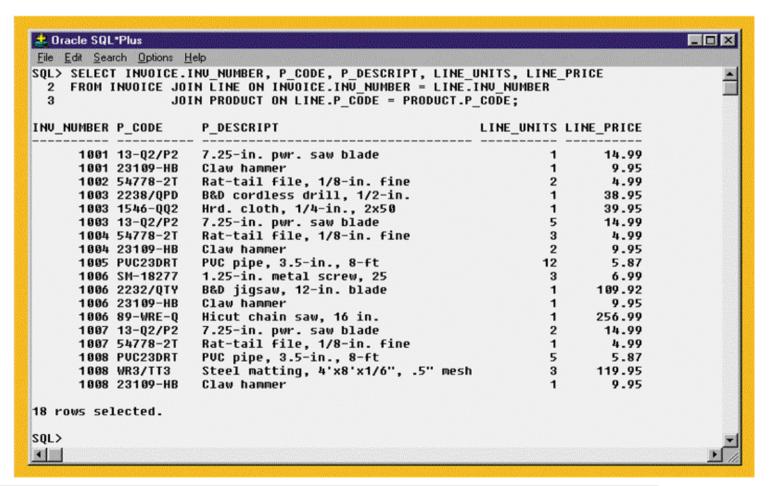

### **Outer Joins**

- Returns not only rows matching join condition but also rows with unmatched values
- Three types:
  - Left
  - Right
  - Full

### **LEFT JOIN Result**

#### FIGURE 7.10 LEFT JOIN RESULT

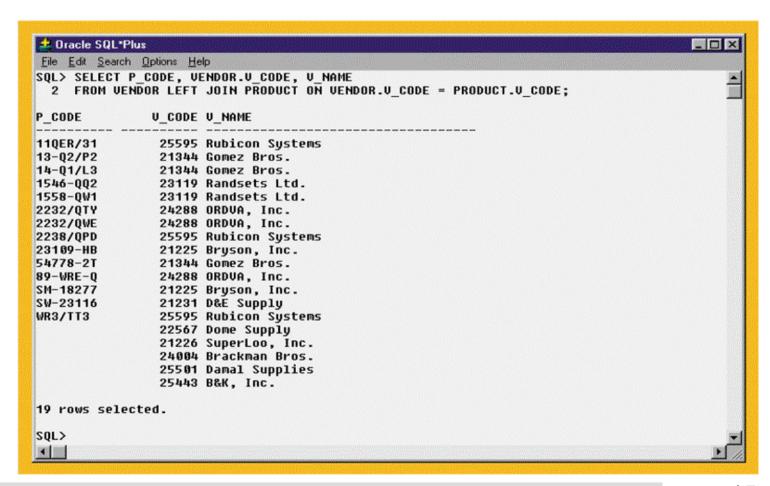

### RIGHT JOIN Result

#### FIGURE 7.11 RIGHT JOIN RESULT

```
📤 Oracle SQL*Plus
                                                                                      File Edit Search Options Help
SQL> SELECT P CODE, VENDOR.V CODE, V NAME
 2 FROM UENDOR RIGHT JOIN PRODUCT ON UENDOR.U CODE = PRODUCT.U CODE;
P CODE
               U CODE U NAME
SM-18277
                21225 Bryson, Inc.
23109-HB
                21225 Bryson, Inc.
SW-23116
                21231 D&E Supply
54778-2T
                21344 Gomez Bros.
14-Q1/L3
                21344 Gomez Bros.
13-Q2/P2
                21344 Gomez Bros.
1558-QW1
                23119 Randsets Ltd.
1546-QQ2
                23119 Randsets Ltd.
89-WRE-Q
                24288 ORDVA, Inc.
                24288 ORDUA, Inc.
2232/0WE
                24288 ORDUA, Inc.
2232/QTY
                25595 Rubicon Systems
WR3/TT3
                25595 Rubicon Systems
2238/QPD
                25595 Rubicon Systems
110ER/31
PUC23DRT
23114-AA
16 rows selected.
SQL>
```

### **FULL JOIN Result**

#### FIGURE 7.12 FULL JOIN RESULT

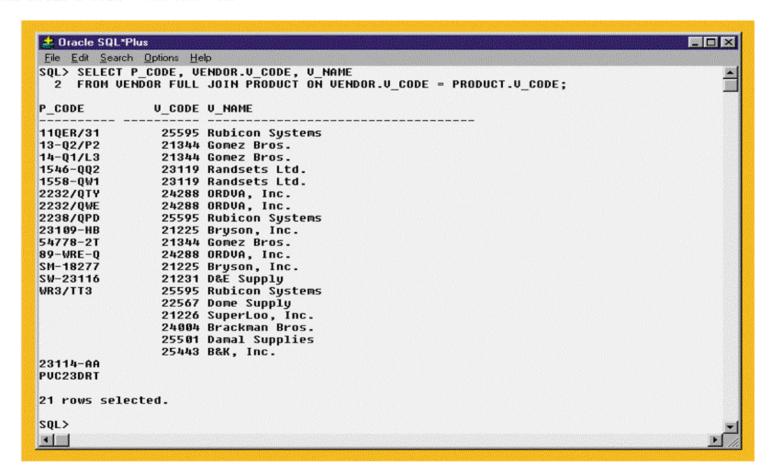

# **SELECT Subquery Examples**

TABLE 7.2 SELECT SUBQUERY EXAMPLES

| SELECT SUBQUERY EXAMPLES                                                                                                    | EXPLANATION                                                                                                    |
|----------------------------------------------------------------------------------------------------|----------------------------------------------------------------------------------------------------|
| INSERT INTO PRODUCT<br>SELECT * FROM P;                                                                                                    | Inserts all rows from the table P into the PRODUCT Table. Both tables must have the same attributes. The subquery returns all rows from table P.                                                                                                    |
| UPDATE PRODUCT  SET P_PRICE = (SELECT AVG(P_PRICE)  FROM PRODUCT)  WHERE V_CODE IN  (SELECT V_CODE FROM VENDOR  WHERE V_AREACODE = '615'); | Updates the product price to the average product price, but only for the products that are provided by vendors who have an area code equal to 615. The first subquery returns the average price; the second subquery returns the list of vendors with an area code equal to 615. |
| DELETE FROM PRODUCT  WHERE V_CODE IN  (SELECT V_CODE FROM VENDOR  WHERE V_AREACODE = '615');                                               | Deletes the PRODUCT table rows that are provided by vendors with an area code equal to '615'. The subquery returns the list of vendors' codes with area code equal to 615.                                                                                                    |

# WHERE Subquery Examples

#### FIGURE 7.13 WHERE SUBQUERY EXAMPLES

```
_ 🗆 X
🍰 Oracle SQL*Plus
File Edit Search Options Help
SQL> SELECT P CODE, P PRICE FROM PRODUCT
  2 WHERE P_PRICE >= (SELECT AUG(P_PRICE) FROM PRODUCT);
P CODE
              P_PRICE
11QER/31
               109.99
2232/QTY
               109.92
              99.87
2232/QWE
89-WRE-0
               256.99
WR3/TT3
               119.95
SQL> SELECT DISTINCT CUS CODE, CUS LNAME, CUS FNAME
  2 FROM CUSTOMER JOIN INVOICE USING (CUS CODE)
                   JOIN LINE USING (INV NUMBER)
                   JOIN PRODUCT USING (P CODE)
  5 WHERE P CODE = (SELECT P_CODE FROM PRODUCT WHERE P_DESCRIPT = 'Claw hammer');
  CUS CODE CUS LNAME
                           CUS FNAME
     10011 Dunne
                           Leona
     10014 Orlando
                           Myron
SQL>
100 100
```

# IN Subquery Example

#### FIGURE 7.14 IN SUBQUERY EXAMPLE

```
🍰 Oracle SQL*Plus
                                                                                     _ 🗆 X
File Edit Search Options Help
SQL> SELECT DISTINCT CUS CODE, CUS LNAME, CUS FNAME
    FROM CUSTOMER JOIN INVOICE USING (CUS CODE)
       JOIN LINE USING (INV NUMBER)
      JOIN PRODUCT USING (P CODE)
    WHERE P CODE IN (SELECT P CODE FROM PRODUCT
        WHERE P DESCRIPT LIKE '%hammer%' OR P DESCRIPT LIKE '%saw%');
  CUS_CODE CUS_LNAME CUS_FNAME
     10011 Dunne
                           Leona
     10012 Smith
                           Kathy
     10014 Orlando
                           Myron
     10015 O'Brian
                           Amy
SQL>
```

# HAVING Subquery Example

#### FIGURE 7.15 HAVING SUBQUERY EXAMPLE

```
🚣 Oracle SQL*Plus
                                                                                        _ 🗆 ×
 File Edit Search Options Help
SQL> SELECT P CODE, SUM(LINE UNITS)
  2 FROM LINE
  3 GROUP BY P CODE
  4 HAVING SUM(LINE_UNITS) > (SELECT AUG(LINE_UNITS) FROM LINE);
           SUM(LINE_UNITS)
P CODE
13-Q2/P2
23109-HB
54778-2T
PUC23DRT
SM-18277
WR3/TT3
6 rows selected.
SQL>
```

## Multirow Subquery Operator Example

### FIGURE 7.16 MULTIROW SUBQUERY OPERATOR EXAMPLE

# FROM Subquery Example

#### FIGURE 7.17 FROM SUBQUERY EXAMPLE

```
🍰 Oracle SQL*Plus
                                                                                      _ 🗆 ×
File Edit Search Options Help
SQL> SELECT DISTINCT CUSTOMER.CUS_CODE, CUSTOMER.CUS_LNAME
  2 FROM CUSTOMER,
    (SELECT INVOICE.CUS CODE
  4 FROM INVOICE NATURAL JOIN LINE WHERE P_CODE = '13-Q2/P2') CP1, (SELECT INVOICE.CUS_CI
  5 FROM INVOICE NATURAL JOIN LINE WHERE P_CODE = '23109-HB') CP2
    WHERE CUSTOMER.CUS_CODE = CP1.CUS_CODE AND
         CP1.CUS CODE = CP2.CUS CODE;
 CUS_CODE CUS_LNAME
     10014 Orlando
SQL>
```

## Inline Subquery Example

#### FIGURE 7.18 INLINE SUBQUERY EXAMPLE

```
🚣 Oracle SQL*Plus
                                                                                      _ 🗆 ×
 File Edit Search Options Help
SQL> SELECT P_CODE, P_PRICE, (SELECT AUG(P_PRICE) FROM PRODUCT) AS AUGPRICE,
            P PRICE-(SELECT AUG(P PRICE) FROM PRODUCT) AS DIFF
  3
    FROM PRODUCT:
              P PRICE
P CODE
                        AUGPRICE
                                       DIFF
110ER/31
               109.99
                        56.42125
                                   53.56875
13-Q2/P2
                14.99
                        56.42125 -41.43125
14-Q1/L3
                17.49
                        56.42125 -38.93125
1546-QQ2
                39.95
                        56.42125 -16.47125
1558-QW1
                43.99
                        56.42125 -12.43125
2232/QTY
               109.92
                        56.42125
                                  53.49875
2232/QWE
                99.87
                        56.42125
                                  43.44875
2238/QPD
                38.95
                        56.42125 -17.47125
23109-HB
                 9.95
                        56.42125 -46.47125
23114-AA
                        56.42125 -42.02125
                 14.4
54778-2T
                 4.99
                        56.42125 -51.43125
89-WRE-0
                        56.42125 200.56875
               256.99
PUC23DRT
                 5.87
                        56.42125 -58.55125
SM-18277
                 6.99
                        56.42125 -49.43125
SW-23116
                 8.45
                        56.42125 -47.97125
WR3/TT3
               119.95
                        56.42125
                                  63.52875
16 rows selected.
SQL>
```

## Correlated Subquery Examples

#### FIGURE 7.20 CORRELATED SUBQUERY EXAMPLES

```
🍰 Oracle SQL*Plus
                                                                                         File Edit Search Options Help
SQL> SELECT INU NUMBER, P CODE, LINE UNITS
  2 FROM LINE LS
  3 WHERE LS.LINE UNITS >
     (SELECT AUG(LINE UNITS)
     FROM LINE LA
       WHERE LA.P CODE = LS.P CODE);
INV NUMBER P CODE LINE UNITS
      1003 13-Q2/P2
      1004 54778-2T
1004 23109-HB
1005 PUC23DRT
SQL> SELECT INV_NUMBER, P_CODE, LINE_UNITS,
            (SELECT AUG(LINE UNITS) FROM LINE LX WHERE LX.P CODE = LS.P CODE) AS AUG
    FROM LINE LS
    WHERE LS.LINE UNITS >
        ( SELECT AUG(LINE UNITS)
        FROM LINE LA
        WHERE LA.P CODE = LS.P CODE);
INV NUMBER P CODE LINE UNITS
                                           AUG
     1003 13-Q2/P2 5 2.66666667
1004 54778-2T 3 2
1004 23109-HB 2 1.25
1005 PUC23DRT 12 8.5
SQL>
```

# **EXISTS Correlated Subquery Examples**

#### FIGURE 7.21 EXISTS CORRELATED SUBQUERY EXAMPLES

```
_ 🗆 ×
 🕹 Oracle SQL*Plus
 File Edit Search Options Help
SQL> SELECT CUS CODE, CUS LNAME, CUS FNAME
  2 FROM CUSTOMER
    WHERE EXISTS (SELECT CUS CODE FROM INVOICE
        WHERE INVOICE.CUS CODE = CUSTOMER.CUS CODE);
  CUS CODE CUS LNAME
                           CUS_FNAME
     10011 Dunne
                           Leona
     10012 Smith
                           Kathy
     10014 Orlando
                           Myron
     10015 O'Brian
                           Amy
     10018 Farriss
                           Anne
SQL> SELECT U CODE, U NAME FROM VENDOR
  2 WHERE EXISTS (
       SELECT * FROM PRODUCT
        WHERE P ONHAND<P MIN*2
        AND UENDOR.U_CODE = PRODUCT.U_CODE);
    V_CODE V_NAME
     21344 Gomez Bros.
     23119 Randsets Ltd.
     24288 ORDUA, Inc.
     25595 Rubicon Systems
SQL>
```

# Selected MS Access/SQL Server Date/Time Functions

TABLE 7.3 SELECTED MS ACCESS/SQL SERVER DATE/TIME FUNCTIONS

| FUNCTION                                                        | EXAMPLE(S)                                                                                                    |
|-----------------------------------------------------------------|----------------------------------------------------------------------------------------------------|
| YEAR Returns a four-digit year. Syntax: YEAR(date_value)        | Lists all employees born in 1962:  SELECT EMP_LNAME, EMP_FNAME, EMP_DOB,  YEAR(EMP_DOB) AS YEAR  FROM EMPLOYEE  WHERE YEAR(EMP_DOB) = 1966;                                                                                                    |
| MONTH Returns a two-digit month code. Syntax: MONTH(date_value) | Lists all employees born in November:  SELECT EMP_LNAME, EMP_FNAME, EMP_DOB,  MONTH(EMP_DOB) AS MONTH  FROM EMPLOYEE  WHERE MONTH(EMP_DOB) = 11;                                                                                                   |
| DAY Returns the number of the day Syntax: DAY(date_value)       | List all employees born on the 14 <sup>th</sup> day of the month:  SELECT EMP_LNAME, EMP_FNAME, EMP_DOB,  DAY(EMP_DOB) AS DAY  FROM EMPLOYEE  WHERE DAY(EMP_DOB) = 14;                                                                             |
| DATE()<br>Returns today's date                                  | List how many days are left until Christmas:  SELECT #25-Dec-2004# - DATE();  Note two features:  • There is no FROM clause (this is acceptable in MS Access).  • The Christmas date is enclosed in # signs because you are doing date arithmetic. |

### Selected Oracle Date/Time Functions

#### TABLE 7.4 SELECTED ORACLE DATE/TIME FUNCTIONS

| FUNCTION                                                                                                    | EXAMPLE(S)                                                                                                    |
|----------------------------------------------------------------------------------------------------|----------------------------------------------------------------------------------------------------|
| TO_CHAR  Returns a character string or a formatted string from a date value.  Syntax:  TO_CHAR(date_value, fmt)                | List all employees born in 1962:  SELECT EMP_LNAME, EMP_FNAME, EMP_DOB,  TO_CHAR(EMP_DOB, 'YYYY') AS YEAR  FROM EMPLOYEE  WHERE TO_CHAR(EMP_DOB, 'YYYY') = '1966';                         |
| fmt = format used, can be:  MONTH: name of month  MON: three-letter month name  MM: two-digit month  D: number for day of week | Lists all employees born in November:  SELECT EMP_LNAME, EMP_FNAME, EMP_DOB,  TO_CHAR(EMP_DOB,'MM') AS MONTH  FROM EMPLOYEE  WHERE TO_CHAR(EMP_DOB,'MM') = '11';                           |
| DD: number day of the month DAY: name of day of week YYYY: four-digit year value YY: two-digit year value                      | List all employees born on the 14 <sup>th</sup> day of the month:  SELECT EMP_LNAME, EMP_FNAME, EMP_DOB,  TO_CHAR(EMP_DOB,'DD') AS DAY  FROM EMPLOYEE  WHERE TO_CHAR(EMP_DOB,'DD') = '14'; |

# Selected Oracle Date/Time Functions (continued)

TABLE 7.4 SELECTED ORACLE DATE/TIME FUNCTIONS (CONTINUED)

| FUNCTION                                                                                                    | EXAMPLE(S)                                                                                                    |
|----------------------------------------------------------------------------------------------------|----------------------------------------------------------------------------------------------------|
| TO_DATE  Returns a date value using a character string and a date format mask. Also used to translate a date between formats. Syntax:  TO_DATE(char_value, fmt) fmt = format used, can be: MONTH: name of month MON: three-letter month name MM: two-digit month D: number for day of week DD: number day of the month DAY: name of day of week YYYY: four-digit year value YY: two-digit year value | List the approximate ages of the employees on the company's 10th anniversary date (11/25/2004):  SELECT EMP_LNAME, EMP_FNAME,     EMP_DOB, '11/25/2004'AS ANIV_DATE,     (TO_DATE('11/25/1994','MM/DD/YYYY') - EMP_DOB)/365 AS YEARS FROM EMPLOYEE     ORDER BY YEARS; Note the following:     '11/25/2004' is just a text string, not a date.     The TO_DATE function translates the text string to a valid Oracle date used in date arithmetic.  How many days between Thanksgiving and Christmas 2004?  SELECT TO_DATE('2004/12/25','YYYY/MM/DD') -     TO_DATE('NOVEMBER 25, 2004','MONTH DD, YYYY')     FROM DUAL; Note the following:     The TO_DATE function translates the text string to a valid Oracle date used in date arithmetic.  DUAL is an Oracle's pseudo table used only for cases where a table is not really needed. |
| SYSDATE Returns today's date.                                                                                                    | List how many days are left until Christmas:  SELECT TO_DATE('25-Dec-2004','DD-MON-YYYY') – SYSDATE FROM DUAL;  Notice two things:  DUAL is an Oracle's pseudo table used only for cases where a table is not really needed.  The Christmas date is enclosed in a TO_DATE function to translate the date to a valid date format.                                                                                                    |
| ADD_MONTHS  Adds a number of months to a date.  Useful to add months or years to a date.  Syntax:  ADD_MONTHS(date_value, n)  n = number of months                                                                                                    | List all products with their expiration date (two years from the purchase date): SELECT P_CODE, P_INDATE, ADD_MONTHS(P_INDATE,24) FROM PRODUCT ORDER BY ADD_MONTHS(P_INDATE,24);                                                                                                    |
| LAST_DAY Returns the date of the last day of the month given in a date. Syntax: LAST_DAY(date_value)                                                                                                    | List all employees that were hired within the last seven days of a month: SELECT EMP_LNAME, EMP_FNAME, EMP_HIRE_DATE FROM EMPLOYEE  WHERE EMP_HIRE_DATE >= LAST_DAY(EMP_HIRE_DATE)-7;                                                                                                    |

### Selected Oracle Numeric Functions

**TABLE 7.5 SELECTED ORACLE NUMERIC FUNCTIONS** 

| FUNCTION                                                                                                    | EXAMPLE(S)                                                                                                    |
|----------------------------------------------------------------------------------------------------|----------------------------------------------------------------------------------------------------|
| ABS Returns the absolute value of a number. Syntax: ABS(numeric_value)                                                                                                    | List absolute values:<br>SELECT 1.95, -1.93, ABS(1.95), ABS(-1.93)<br>FROM DUAL;                                                                                                    |
| ROUND Rounds a value to a specified precision (number of digits). Syntax: ROUND(numeric_value, p) p = precision                                                                                            | List the product prices rounded to one and zero decimal places:  SELECT P_CODE, P_PRICE,  ROUND(P_PRICE,1) AS PRICE1,  ROUND(P_PRICE,0) AS PRICE0  FROM PRODUCT;                                                    |
| TRUNC Truncates a value to a specified precision (number of digits). Syntax: TRUNC(numeric_value, p) p = precision                                                                                         | List the product price rounded to one and zero decimal places and truncated: SELECT P_CODE, P_PRICE, ROUND(P_PRICE,1) AS PRICE1, ROUND(P_PRICE,0) AS PRICE0, TRUNC(P_PRICE,0) AS PRICEX FROM PRODUCT;               |
| CEIL / FLOOR Returns the smallest integer greater than or equal to a number, or returns the largest integer equal to or less than a number, respectively. Syntax: CEIL(numeric_value) FLOOR(numeric_value) | List the product price, smallest integer greater than or equal to the product price, and the largest integer equal to or less than the product price:  SELECT P_PRICE, CEIL(P_PRICE), FLOOR(P_PRICE)  FROM PRODUCT; |

# Selected Oracle String Functions

TABLE 7.6 SELECTED ORACLE STRING FUNCTIONS

| FUNCTION                                                                                                    | EXAMPLE(S)                                                                                                    |
|----------------------------------------------------------------------------------------------------|----------------------------------------------------------------------------------------------------|
| [] Concatenates data from two different character columns and returns a single column. Syntax: strg_value    strg_value                           | List all employee names (concatenated):  SELECT EMP_LNAME    ', '    EMP_FNAME AS NAME FROM EMPLOYEE;                                                                                                    |
| UPPER / LOWER Returns a string in all capitals or all lowercase. Syntax: UPPER(strg_value) LOWER(strg_value)                                      | List all employee names in all capitals (concatenated):  SELECT UPPER(EMP_LNAME)    ', '    UPPER(EMP_FNAME) AS NAME FROM EMPLOYEE;  List all employee names in all lowercase (concatenated):  SELECT LOWER(EMP_LNAME)    ', '    LOWER(EMP_FNAME) AS NAME FROM EMPLOYEE;                                                                 |
| SUBSTR  Returns a substring or part of a given string parameter.  Syntax:  SUBSTR(strg_value, p, l)  p = start position  l = length of characters | List the first three characters of all employees' phone numbers:  SELECT EMP_PHONE, SUBSTR(EMP_PHONE,1,3)  FROM EMPLOYEE;  Generate a list of employee user IDs using the first character of first name and first 7 characters of last name:  SELECT EMP_FNAME, EMP_LNAME,  SUBSTR(EMP_FNAME,1,1)   SUBSTR(EMP_LNAME,1,7)  FROM EMPLOYEE; |
| LENGTH Returns the number of characters in a string value. Syntax: LENGTH(strg_value)                                                             | List all employees' last names and the length of their names, ordered descended by last name length: SELECT EMP_LNAME, LENGTH(EMP_LNAME) AS NAMESIZE FROM EMPLOYEE ORDER BY NAMESIZE DESC;                                                                                                    |

### **Selected Oracle Conversion Functions**

TABLE 7.7 SELECTED ORACLE CONVERSION FUNCTIONS

| FUNCTION                                                                                                    | EXAMPLE(S)                                                                                                    |
|----------------------------------------------------------------------------------------------------|----------------------------------------------------------------------------------------------------|
| TO_CHAR (numeric) Returns a character string or a formatted string from a numeric value. Very useful to format numeric columns in reports. Syntax: TO_CHAR(numeric_value, fmt) fmt = format used, can be: 9 = displays a digit 0 = displays a leading zero , = displays the comma . = displays the decimal point \$ = displays the dollar sign                     | List all product prices, quantity on hand, percent discount, and total inventory cost using formatted values: SELECT P_CODE, TO_CHAR(P_PRICE,'\$999.99') AS PRICE, TO_CHAR(P_ONHAND,'9,999.99') AS QUANTITY, TO_CHAR(P_DISCOUNT, '0.99') AS DISC, TO_CHAR(P_PRICE*P_ONHAND, '\$99,999.99') AS TOTAL_COST FROM PRODUCT;                                                                                                    |
| TO_CHAR (date) Returns a character string or a formatted character string from a date value. Syntax: TO_CHAR(date_value, fmt) fmt = format used, can be: MONTH: name of month MON: three-letter month name MM: two-digit month D: number for day of week DD: number day of the month DAY: name of day of week YYYY: four-digit year value YY: two-digit year value | List all employees' dates of birth using different date formats:  SELECT EMP_LNAME, EMP_DOB,  TO_CHAR(EMP_DOB, 'DAY, MONTH DD, YYYY') AS "DATE OF BIRTH" FROM EMPLOYEE;  SELECT EMP_LNAME, EMP_DOB,  TO_CHAR(EMP_DOB, 'YYYY/MM/DD') AS "DATE OF BIRTH" FROM EMPLOYEE;                                                                                                    |
| TO_NUMBER  Returns a formatted number from a character string using a given format. Syntax:  TO_NUMBER(char_value, fmt) fmt = format used, can be: 9 = displays a digit 0 = displays a leading zero , = displays the comma . = displays the decimal point \$ = displays the dollar sign B = leading blank S = leading sign MI = trailing minus sign                | This function is useful to convert text strings to numeric values when importing data to a table from another source in text format. For example, the query shown below uses the TO_NUMBER function to convert text formatted to Oracle default numeric values using the format masks given:  SELECT TO_NUMBER('-123.99', 'S999.99'),  TO_NUMBER(' 99.78-','B999.99MI')  FROM DUAL;                                        |
| NVL Replaces a null with a string in the results of a query. Syntax: NVL(x, y) x = attribute or expression. y= value to return if x is null.                                                                                                    | If x is null, then NVL returns y. If x is not null, then NVL returns x. The data type of the return value is always the same as the data type of x. Useful to avoid errors caused by incorrect calculation when one of the arguments is null. For example, assuming the P_DISCOUNT attribute can have null values, you would use the following expression: SELECT P_CODE, P_PRICE, P_PRICE*NVL(P_DISCOUNT,0) FROM PRODUCT; |

# Selected Oracle Conversion Functions (continued)

TABLE 7.7 SELECTED ORACLE CONVERSION FUNCTIONS (CONTINUED)

| FUNCTION                                                                                                    | EXAMPLE(S)                                                                                                    |
|----------------------------------------------------------------------------------------------------|----------------------------------------------------------------------------------------------------|
| DECODE  Compares an attribute or expression with a series of values and returns an associated value or a default value if no match is found.  Syntax:  DECODE(e, x, y, d)  e = attribute or expression  x = value to compare e with.  y = value to return if e = x  d = default value to return if e is not equal to x. | <ul> <li>The following example, will:</li> <li>Compare V_STATE to 'CA", if the values match, it returns .08.</li> <li>Compare V_STATE to 'FL", if the values match, it returns .05.</li> <li>Compare V_STATE to 'TN", if the values match, it returns .085.</li> <li>If there is no match, it returns 0.00 (the default value).</li> <li>SELECT V_CODE, V_STATE,  DECODE(V_STATE, 'CA', .08, 'FL', .05, 'TN', .085, 0.00) AS TAX FROM VENDOR</li> </ul> |

### Oracle Sequence

#### FIGURE 7.22 ORACLE SEQUENCE

```
🍰 Oracle SQL*Plus
File Edit Search Options Help
SQL> CREATE SEQUENCE CUS CODE SEQ START WITH 20010 NOCACHE;
Sequence created.
SQL> CREATE SEQUENCE INV NUMBER SEQ START WITH 4010 NOCACHE;
Sequence created.
SQL> SELECT * FROM USER SEQUENCES;
SEQUENCE_NAME MIN_VALUE MAX_VALUE INCREMENT_BY C O CACHE_SIZE LAST_NUMBER
CUS_CODE_SEQ 1 1.0000E+27 1 N N 0
INV_NUMBER_SEQ 1 1.0000E+27 1 N N 0
                                                                                 20010
                                                                                  4616
SQL>
```

## Oracle Sequence Examples

FIGURE 7.23 ORACLE SEQUENCE EXAMPLES

```
🍰 Oracle SQL*Plus
File Edit Search Options Help
SOL> INSERT INTO CUSTOMER
 2 VALUES (CUS CODE SEO.NEXTVAL, 'Conneru', 'Sean', NULL, '615', '898-2007', 0.00);
SOL> SELECT * FROM CUSTOMER WHERE CUS CODE = 20010;
 CUS CODE CUS LNAME CUS FNAME C CUS CUS PHON CUS BALANCE
    20010 Connery Sean 615 898-2007
SQL> INSERT INTO INVOICE
 2 VALUES (INV_NUMBER_SEQ.NEXTUAL, 20010, SYSDATE);
1 row created.
SOL> SELECT * FROM INVOICE WHERE INV NUMBER = 4010;
INV_NUMBER CUS_CODE INV_DATE
     4010
             20010 13-JUN-03
SQL> INSERT INTO LINE
 2 VALUES (INV NUMBER SEQ.CURRVAL, 1, '13-Q2/P2', 1, 14.99);
1 row created.
SQL> INSERT INTO LINE
 2 VALUES (INU_NUMBER_SEQ.CURRUAL, 2, 23109-HB', 1, 9.95);
1 row created.
SQL> SELECT * FROM LINE WHERE INU_NUMBER = 4010;
INV_NUMBER LINE_NUMBER P_CODE LINE_UNITS LINE_PRICE
     4010 1 13-Q2/P2 1 14.99
4010 2 23109-HB 1 9.95
SQL> COMMIT;
Commit complete.
SQL> |
```

# The PRODMASTER and PRODSALES Tables

### FIGURE 7.24 THE PRODMASTER AND PRODSALES TABLES

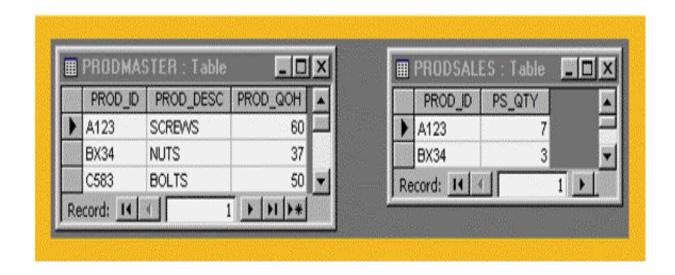

### The Oracle UPDATE Error Message

#### FIGURE 7.25 THE ORACLE UPDATE ERROR MESSAGE

```
# Cracle SQL*Plus

File Edit Search Options Help

SQL> UPDATE PRODMASTER, PRODSALES

2 SET PRODMASTER.PROD_QOH = [PROD_QOH]-[PS_QTY]

3 WHERE PRODMASTER.PROD_ID=PRODSALES.PROD_ID;

UPDATE PRODMASTER, PRODSALES

*

ERROR at line 1:

ORA-00971: missing SET keyword

SQL>
```

### Creating an Updatable View in Oracle

#### FIGURE 7.26 CREATING AN UPDATABLE VIEW IN ORACLE

```
🚣 Oracle SQL*Plus
                                                                          _ 🗆 ×
File Edit Search Options Help
SQL> CREATE VIEW PSVUPD AS (
  2 SELECT PRODMASTER.PROD ID, PRODMASTER.PROD QOH, PRODSALES.PS QTY
  3 FROM PRODMASTER, PRODSALES
  4 WHERE PRODMASTER.PROD ID = PRODSALES.PROD ID);
View created.
SQL>
SQL> SELECT * FROM PSUUPD;
       PROD QOH
PROD
                    PS_QTY
A123
             67
             37
BX34
SQL>
```

### PRODMASTER Table Update, Using an Updatable View

FIGURE 7.27 PRODMASTER TABLE UPDATE, USING AN UPDATABLE VIEW

```
Oracle SQL*Plus
File Edit Search Options Help
SQL> SELECT * FROM PRODMASTER;
PROD PROD_DESC PROD_QOH
A123 SCREWS
BX34 NUTS
C583 BOLTS
SQL> SELECT * FROM PRODSALES;
PROD PS_QTY
A123 7
BX34 3
SOL> UPDATE PSUUPD
 2 SET PROD QOH = PROD QOH - PS QTY;
2 rows updated.
SQL>
SQL> SELECT * FROM PRODMASTER;
PROD PROD_DESC PROD_QOH
A123 SCREWS
BX34 NUTS
C583 BOLTS
SQL>
```

### Anonymous PL/SQL Block Examples

FIGURE 7.28 ANONYMOUS PL/SQL BLOCK EXAMPLES

```
_ | | ×
 🍰 Oracle SQL*Plus
 File Edit Search Options Help
SOL> BEGIN
  2 INSERT INTO VENDOR
  3 UALUES (25678, 'Microsoft Corp.', 'Bill Gates', '765', '546-8484', 'WA', 'N');
PL/SQL procedure successfully completed.
SQL> SET SERVEROUTPUT ON
SOL>
SQL> BEGIN
  2 INSERT INTO VENDOR
  3 VALUES (25772, 'Clue Store', 'Issac Hayes', '456', '323-2009', 'VA', 'N');
     DBMS OUTPUT.PUT LINE('New Vendor Added!');
     END;
  6 /
New Vendor Added!
PL/SQL procedure successfully completed.
SOL> SELECT * FROM VENDOR:
     U CODE U NAME
                                                           U CONTACT U A U PHONE U U
                                                          Smithson 615 223-3234 TN Y
Flushing 984 215-8995 FL N
Singh 615 228-3245 TN Y
Ortega 615 889-2546 KY N
Smith 981 678-1419 GA N
Anderson 981 678-3998 GA Y
Browning 615 228-1418 TN N
Hakford 615 898-1234 TN Y
      21225 Bryson, Inc.
      21226 SuperLoo, Inc.
      21231 D&E Supply
      21344 Gomez Bros.
      22567 Dome Supply
      23119 Randsets Ltd.
      24004 Brackman Bros.
                                                          Hakford
      24288 ORDUA, Inc.
                                                                              615 898-1234 TN Y
                                                          Hakford 615 898-1234 TN Y
Smith 904 227-0093 FL N
Smythe 615 890-3529 TN N
Orton 904 456-0092 FL Y
      25443 B&K, Inc.
      25501 Damal Supplies
      25595 Rubicon Systems
      25678 Microsoft Corp.
                                                          Bill Gates 765 546-8484 WA N
      25772 Clue Store
                                                          Issac Hayes
                                                                              456 323-2009 UA N
13 rows selected.
SOL>
```

#### SHOW ERRORS

- Can help diagnose errors found in PL/SQL blocks
- Yields additional debugging information whenever an error is generated after an PL/SQL block is created or executed

# Anonymous PL/SQL Block with Variables and Loops

FIGURE 7.29 ANONYMOUS PL/SQL BLOCK WITH VARIABLES AND LOOPS

```
🍰 Oracle SQL*Plus
                                                                                                              File Edit Search Options Help
SQL> DECLARE
  2 W P1 NUMBER(3) := 0;
  3 W P2 NUMBER(3) := 10;
  4 W NUM NUMBER(2) := 0;
  5 BEGIN
  6 WHILE W P2 < 300 LOOP
        SELECT COUNT(P_CODE) INTO W_NUM FROM PRODUCT
       WHERE P_PRICE BETWEEN W_P1 AND W_P2;
       DBMS OUTPUT.PUT LINE('There are ' || W NUM || ' Products with price between ' || W P1 || ' and ' || W P2);
       W P1 := W P2 + 1;
        W P2 := W P2 + 50;
 12 END LOOP;
 13 END:
 14 /
There are 5 Products with price between 0 and 10
There are 6 Products with price between 11 and 60
There are 3 Products with price between 61 and 110
There are 1 Products with price between 111 and 160
There are 0 Products with price between 161 and 210
There are 1 Products with price between 211 and 260
PL/SQL procedure successfully completed.
SQL>
```

## PL/SQL Basic Data Types

#### TABLE 7.8 PL/SQL BASIC DATA TYPES

| DATA TYPE | DESCRIPTION                                                                                                    |
|-----------|----------------------------------------------------------------------------------------------------|
| CHAR      | Character values of a fixed length. For example: W_ZIP CHAR(3)                                                                                                    |
| VARCHAR2  | Variable length character values. For example: W_FNAME VARCHAR2(15)                                                                                                    |
| NUMBER    | Numeric values. For example:<br>W_PRICE NUMBER(6,2)                                                                                                    |
| DATE      | Date values. For example: W_EMP_DOB DATE                                                                                                    |
| %TYPE     | Inherits the data type from a variable that you have declared previously or from an attribute of a database table. For example:  W_PRICE PRODUCT.P_PRICE%TYPE  Assigns W_PRICE the same data type as the P_PRICE column in the PRODUCT table. |

#### The PRODUCT Table

#### FIGURE 7.30 THE PRODUCT TABLE

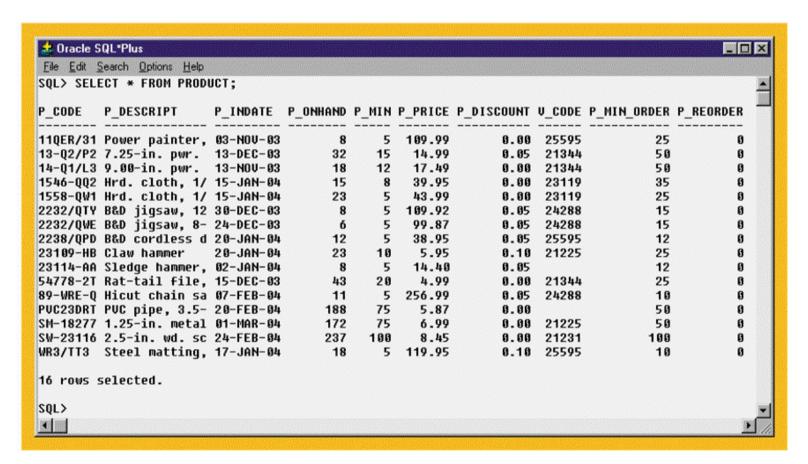

# Creating the TRG\_PRODUCT\_REORDER Trigger

FIGURE 7.31 CREATING THE TRG\_PRODUCT\_REORDER TRIGGER

```
Dracle SQL*Plus

File Edit Search Options Help

SQL> CREATE OR REPLACE TRIGGER TRG_PRODUCT_REORDER

2 AFTER INSERT OR UPDATE OF P_ONHAND ON PRODUCT

3 BEGIN

4 UPDATE PRODUCT

5 SET P_REORDER = 1

6 WHERE P_ONHAND <= P_MIN;

7 END;

8 /

Trigger created.

SQL>
```

## Verifying the TRG\_PRODUCT\_REORDER Trigger Execution

FIGURE 7.32 VERIFYING THE TRG\_PRODUCT\_REORDER TRIGGER EXECUTION

```
🍰 Oracle SQL*Plus
File Edit Search Options Help
SQL> SELECT * FROM PRODUCT WHERE P CODE = '11QER/31';
P_CODE P_DESCRIPT P_INDATE P_ONHAND P_MIN P_PRICE P_DISCOUNT V_CODE P_MIN_ORDER P_REORDER
11QER/31 Power painter, 03-NOV-03 8 5 109.99 0.00 25595 25
SOL> UPDATE PRODUCT
       SET P ONHAND = 4
        WHERE P CODE = '11QER/31';
1 row updated.
SQL> SELECT * FROM PRODUCT WHERE P CODE = '11QER/31';
P_CODE P_DESCRIPT P_INDATE P_ONHAND P_MIN P_PRICE P_DISCOUNT V_CODE P_MIN_ORDER P_REORDER
11QER/31 Power painter, 03-NOV-03 4 5 109.99 0.00 25595 25
SQL>
```

# The P\_REORDER Value Mismatch After Update of the P\_MIN Attribute

FIGURE 7.33 THE P\_REORDER VALUE MISMATCH AFTER UPDATE OF THE P\_MIN ATTRIBUTE

```
2 Oracle SQL*Plus
File Edit Search Options Help
SQL> SELECT * FROM PRODUCT WHERE P CODE = '2232/QWE';
P_CODE P_DESCRIPT P_INDATE P_ONHAND P_MIN P_PRICE P_DISCOUNT V_CODE P_MIN_ORDER P_REORDER
2232/QWE B&D jigsaw, 8- 24-DEC-03 6 5 99.87 0.05 24288
SOL> UPDATE PRODUCT
       SET P MIN = 7
         WHERE P CODE = '2232/QWE';
1 row updated.
SQL> SELECT * FROM PRODUCT WHERE P CODE = '2232/QWE';
P_CODE P_DESCRIPT P_INDATE P_ONHAND P_MIN P_PRICE P_DISCOUNT V_CODE P_MIN_ORDER P_REORDER
2232/QWE B&D jigsaw, 8- 24-DEC-03 6 7 99.87 0.05 24288 15
SQL>
```

### Stored Procedures: Advantages

- Substantially reduce network traffic and increase performance
- No transmission of individual SQL statements over network
- Help reduce code duplication by means of code isolation and code sharing
- Minimize chance of errors and cost of application development and maintenance

## Creating the PRC\_PROD\_DISCOUNT Stored Procedure

FIGURE 7.41 CREATING THE PRC\_PROD\_DISCOUNT STORED PROCEDURE

```
### Dracle SQL*Plus

File Edit Search Options Help

SQL> CREATE OR REPLACE PROCEDURE PRC_PROD_DISCOUNT

2 AS BEGIN

3 UPDATE PRODUCT

4 SET P_DISCOUNT = P_DISCOUNT + .05

5 WHERE P_ONHAND >= P_MIN*2;

6 DBMS_OUTPUT.PUT_LINE ('* * Update finished * *');

7 END;

8 /

Procedure created.

SQL>
```

## Results of the PRC\_PROD\_DISCOUNT Stored Procedure

FIGURE 7.42 RESULTS OF THE PRC\_PROD\_DISCOUNT STORED PROCEDURE

|                                                                                                    | P DESCRIPT                                                                                                    | P INNATE                                                                                                | P UNHUND                                                                        | P MIN                                                                | P PRICE                                                                                                    | P DISCOUNT                                                                                                    | II CODE                                                                                         | P MIN ORDER                                                          | P REORNER                            |
|----------------------------------------------------------------------------------------------------|----------------------------------------------------------------------------------------------------|----------------------------------------------------------------------------------------------------|---------------------------------------------------------------------------------|----------------------------------------------------------------------|----------------------------------------------------------------------------------------------------|----------------------------------------------------------------------------------------------------|-------------------------------------------------------------------------------------------------|----------------------------------------------------------------------|--------------------------------------|
| _CODE                                                                                                    | -=                                                                                                    | -=                                                                                                    | -=                                                                              | -=                                                                   | -=                                                                                                    | -=                                                                                                    | -=                                                                                              | _=                                                                   | -=                                   |
|                                                                                                    | Power painter, 7.25-in. pwr.                                                                                                    |                                                                                                    | 29<br>32                                                                        | 5<br>15                                                              | 109.99                                                                                                    | 0.00<br>0.05                                                                                                    | 25595<br>21344                                                                                  | 25<br>5 0                                                            | 9<br>9                               |
|                                                                                                    | 9.80-in. pwr.                                                                                                    | 13-NOU-03                                                                                               | 18                                                                              | 12                                                                   | 17.49                                                                                                    | 0.05                                                                                                    |                                                                                                 | 50                                                                   |                                      |
|                                                                                                    | Hrd. cloth, 1/                                                                                                    |                                                                                                    | 15                                                                              | 8                                                                    | 39.95                                                                                                    | 0.00                                                                                                    |                                                                                                 | 35                                                                   | 8                                    |
|                                                                                                    | Hrd. cloth, 1/                                                                                                    |                                                                                                    | 23                                                                              | 5                                                                    | 43.99                                                                                                    | 0.00                                                                                                    |                                                                                                 | 25                                                                   | 9                                    |
|                                                                                                    | B&D jigsaw, 12                                                                                                    |                                                                                                    | 8                                                                               | 5                                                                    | 109.92                                                                                                    | 0.65                                                                                                    | 24288                                                                                           | 15                                                                   | 9                                    |
| 232/QWE                                                                                                    | B&D jigsaw, 8-                                                                                                    | 24-DEC-03                                                                                               | 6                                                                               | 7                                                                    | 99.87                                                                                                    | 0.05                                                                                                    | 24288                                                                                           | 15                                                                   | 1                                    |
| 238/QPD                                                                                                    | B&D cordless d                                                                                                    | 20-JAN-04                                                                                               | 12                                                                              | 5                                                                    | 38.95                                                                                                    | 0.05                                                                                                    | 25595                                                                                           | 12                                                                   | 0                                    |
|                                                                                                    | Claw hammer                                                                                                    | 20-JAN-04                                                                                               | 23                                                                              | 10                                                                   |                                                                                                    | 0.10                                                                                                    | 21225                                                                                           | 25                                                                   |                                      |
|                                                                                                    | Sledge hammer,                                                                                                    |                                                                                                    | 8                                                                               | 19                                                                   |                                                                                                    | 0.05                                                                                                    |                                                                                                 | 12                                                                   |                                      |
|                                                                                                    | Rat-tail file,                                                                                                    |                                                                                                    | 43                                                                              | 20                                                                   |                                                                                                    | 0.00                                                                                                    |                                                                                                 | 25                                                                   |                                      |
|                                                                                                    | Hicut chain sa                                                                                                    |                                                                                                    | 11                                                                              | _5                                                                   | 256.99                                                                                                    | 0.05                                                                                                    | 24288                                                                                           | 19                                                                   |                                      |
|                                                                                                    | PUC pipe, 3.5-                                                                                                    |                                                                                                    | 188                                                                             | 75                                                                   | 5.87                                                                                                    |                                                                                                    | 04005                                                                                           | 50                                                                   |                                      |
|                                                                                                    | 1.25-in. metal<br>2.5-in. wd. sc                                                                                                    |                                                                                                    | 172<br>237                                                                      | 75<br>188                                                            | 6.99<br>8.45                                                                                                    | 0.00<br>0.00                                                                                                    |                                                                                                 | 50<br>100                                                            |                                      |
|                                                                                                    | Steel matting.                                                                                                    |                                                                                                    | 18                                                                              | 5                                                                    | 119.95                                                                                                    | 0.10                                                                                                    |                                                                                                 | 10                                                                   |                                      |
| * Upda                                                                                                    | C PRC_PROD_DISC<br>te finished * *<br>rocedure succes:                                                                                                    |                                                                                                    | pleted.                                                                         |                                                                      |                                                                                                    |                                                                                                    |                                                                                                 |                                                                      |                                      |
| QL> SEL                                                                                                    | ECT * FROM PROD                                                                                                    | UCT;                                                                                                    |                                                                                 |                                                                      |                                                                                                    |                                                                                                    |                                                                                                 |                                                                      |                                      |
| QL> SEL                                                                                                    | P_DESCRIPT                                                                                                    |                                                                                                    | P_ONHAND                                                                        | P_MIN                                                                | P_PRICE                                                                                                    | P_DISCOUNT                                                                                                    | U_CODE                                                                                          | P_MIN_ORDER                                                          | P_REORDER                            |
| _CODE                                                                                                    |                                                                                                    | P_INDATE                                                                                                | P_0NHAND                                                                        | P_MIN<br>5                                                           | P_PRICE<br><br>109.99                                                                                             | P_DISCOUNT<br><br>0.05                                                                                                    | U_CODE<br><br>25595                                                                             | P_MIN_ORDER                                                          | P_REORDER                            |
| _CODE<br>                                                                                                    | P_DESCRIPT                                                                                                    | P_INDATE<br>                                                                                            | -=                                                                              | -=                                                                   | -=                                                                                                    | -=                                                                                                    | 25595                                                                                           | -==                                                                  | 9                                    |
| _CODE<br><br>1QER/31<br>3-Q2/P2<br>4-Q1/L3                                                                                          | P_DESCRIPT<br>                                                                                                    | P_INDATE<br><br>93-NOU-93<br>13-DEC-93<br>13-NOU-93                                                     | 29<br>32<br>18                                                                  | 5<br>15<br>12                                                        | 109.99<br>14.99<br>17.49                                                                                          | 9.85<br>9.19<br>9.09                                                                                                    | 25595<br>21344<br>21344                                                                         |                                                                      | <br>9<br>9                           |
| _CODE<br><br>1QER/31<br>3-Q2/P2<br>4-Q1/L3<br>546-QQ2                                                                               | P_DESCRIPT<br>                                                                                                    | P_INDATE<br>                                                                                            | 29<br>32<br>18<br>15                                                            | 5<br>15<br>12<br>8                                                   | 109.99<br>14.99<br>17.49<br>39.95                                                                                 | 0.05<br>0.10<br>0.00<br>0.00                                                                                                    | 25595<br>21344<br>21344<br>23119                                                                | 25<br>58<br>58<br>35                                                 | <br>8<br>9<br>0                      |
| CODE<br>1QER/31<br>3-Q2/P2<br>4-Q1/L3<br>546-QQ2<br>558-QW1                                                                         | P_DESCRIPT                                                                                                    | P_INDATE<br><br>93-NOU-93<br>13-DEC-93<br>13-NOU-93<br>15-JAN-94<br>15-JAN-94                           | 29<br>32<br>18<br>15<br>23                                                      | 5<br>15<br>12<br>8<br>5                                              | 189.99<br>14.99<br>17.49<br>39.95<br>43.99                                                                        | 6 - 65<br>6 - 16<br>6 - 66<br>6 - 66<br>6 - 65                                                                                                    | 25595<br>21344<br>21344<br>23119<br>23119                                                       | 25<br>50<br>50<br>35<br>25                                           |                                      |
| CODE<br>1QER/31<br>3-Q2/P2<br>4-Q1/L3<br>546-QQ2<br>558-QW1<br>232/QTY                                                              | P_DESCRIPT                                                                                                    | P_INDATE<br>                                                                                            | 29<br>32<br>18<br>15<br>23<br>8                                                 | 5<br>15<br>12<br>8<br>5                                              | 169.99<br>14.99<br>17.49<br>39.95<br>43.99                                                                        | 9 - 85<br>9 - 19<br>9 - 99<br>9 - 85<br>9 - 85                                                                                                    | 25595<br>21344<br>21344<br>23119<br>23119<br>24288                                              | 25<br>58<br>58<br>35<br>25<br>215                                    |                                      |
| CODE<br><br>1QER/31<br>3-Q2/P2<br>4-Q1/L3<br>546-QQ2<br>558-QW1<br>232/QTY<br>232/QTWE                                              | P_DESCRIPT                                                                                                    | P_INDATE<br><br>03-NOV-03<br>13-DEC-03<br>13-NOV-03<br>15-JAN-04<br>15-JAN-04<br>15-JAN-04<br>24-DEC-03 | 29<br>32<br>18<br>15<br>23<br>8                                                 | 5<br>15<br>12<br>8<br>5<br>5                                         | 109.99<br>14.99<br>17.49<br>39.99<br>43.99<br>109.92                                                              | 9 - 95<br>9 - 1 9<br>9 - 0 9<br>9 - 0 9<br>9 - 95<br>9 - 95                                                                                        | 25595<br>21344<br>21344<br>23119<br>23119<br>24288<br>24288                                     | 25<br>50<br>50<br>35<br>25<br>15                                     |                                      |
| _CODE<br>                                                                                                    | P_DESCRIPT                                                                                                    | P_INDATE<br>                                                                                            | 29<br>32<br>18<br>15<br>23<br>8<br>6                                            | 5<br>15<br>12<br>8<br>5<br>5<br>7                                    | 189.99<br>14.99<br>17.49<br>39.95<br>43.99<br>189.92<br>99.87<br>38.95                                            | 9 - 95<br>9 - 1 9<br>9 - 9 9<br>9 - 95<br>9 - 95<br>9 - 95                                                                                         | 25595<br>21344<br>21344<br>23119<br>23119<br>24288<br>24288<br>25595                            | 25<br>58<br>58<br>35<br>25<br>15<br>15                               |                                      |
| CODE<br>                                                                                                    | P_DESCRIPT  Power painter, 7.25-in. pwr. 9.00-in. pwr. Hrd. cloth, 1/ Hrd. cloth, 1/ B&D jigsaw, 12 B&D jigsaw, 8- B&D cordless d Claw hammer                                                                            | P_INDATE<br>                                                                                            | 29<br>32<br>18<br>15<br>23<br>6<br>12<br>23                                     | 5<br>15<br>12<br>8<br>5<br>7<br>7                                    | 189.99<br>14.99<br>17.49<br>39.95<br>43.99<br>189.82<br>99.87<br>38.95                                            | 9 - 95<br>9 - 10<br>9 - 00<br>9 - 95<br>9 - 95<br>9 - 95<br>9 - 10<br>9 - 10                                                                       | 25595<br>21344<br>21344<br>23119<br>23119<br>24288<br>24288                                     | 25<br>50<br>35<br>25<br>15<br>15<br>12<br>25                         | 9<br>9<br>9<br>9<br>9<br>1<br>9      |
| CODE<br>                                                                                                    | P_DESCRIPT                                                                                                    | P_INDATE<br>                                                                                            | 29<br>32<br>18<br>15<br>23<br>8<br>6<br>12<br>23                                | 5<br>15<br>12<br>8<br>5<br>5<br>7<br>19                              | 18 . 99<br>14 . 99<br>17 . 49<br>39 . 95<br>43 . 99<br>189 . 92<br>99 . 87<br>38 . 95<br>5 . 59<br>14 . 48        | 9.85<br>9.10<br>9.00<br>9.00<br>9.05<br>9.05<br>9.05<br>9.10<br>9.15                                                                               | 21344<br>21344<br>23119<br>23119<br>24288<br>24288<br>25595<br>21225                            | 25<br>58<br>35<br>25<br>25<br>15<br>12<br>25                         | 9<br>9<br>9<br>9<br>9<br>1<br>9      |
| CODE<br><br>1QER/31<br>3-Q2/P2<br>4-Q1/L3<br>546-QQ2<br>558-QW1<br>232/QWE<br>232/QWE<br>238/QWE<br>238/9-HB<br>3114-AB<br>4778-2T  | P_DESCRIPT  Power painter, 7.25-in. pwr. 9.00-in. pwr. Hrd. cloth, 1/ Hrd. cloth, 1/ B&D jigsaw, 12 B&D jigsaw, 8- B&D cordless d Claw hammer                                                                            | P_INDATE<br>                                                                                            | 29<br>32<br>18<br>15<br>23<br>6<br>12<br>23                                     | 5<br>15<br>12<br>8<br>5<br>7<br>7                                    | 18 . 99<br>14 . 99<br>17 . 49<br>39 . 95<br>43 . 99<br>189 . 92<br>99 . 87<br>38 . 95<br>5 . 95<br>14 . 48        | 9 - 95<br>9 - 10<br>9 - 00<br>9 - 95<br>9 - 95<br>9 - 95<br>9 - 10<br>9 - 10                                                                       | 25595<br>21344<br>21344<br>23119<br>23119<br>24288<br>24288<br>25595<br>21225                   | 25<br>50<br>35<br>25<br>15<br>15<br>12<br>25                         | 9<br>9<br>9<br>9<br>1<br>9<br>1<br>9 |
|                                                                                                    | P_DESCRIPI                                                                                                    | P_INDATE<br>                                                                                            | 29<br>32<br>18<br>15<br>23<br>8<br>6<br>12<br>23<br>8                           | 15<br>12<br>8<br>5<br>7<br>7<br>18<br>18                             | 189.99<br>14.99<br>17.49<br>39.95<br>43.99<br>189.92<br>99.87<br>38.95<br>5.95<br>14.48                           | 9.95<br>9.19<br>9.99<br>9.95<br>9.95<br>9.95<br>9.19<br>9.15                                                                                       | 25595<br>21344<br>21344<br>23119<br>23119<br>24288<br>24288<br>25595<br>21225                   | 25<br>50<br>35<br>25<br>15<br>15<br>12<br>25<br>12<br>25             |                                      |
|                                                                                                    | P_DESCRIPT                                                                                                    | P_INDATE<br>                                                                                            | 29<br>32<br>18<br>15<br>23<br>8<br>6<br>12<br>23<br>8<br>43                     | 5<br>15<br>12<br>8<br>5<br>5<br>7<br>5<br>18<br>18<br>28             | 109.99<br>14.99<br>17.49<br>39.95<br>43.99<br>109.92<br>99.87<br>38.95<br>5.95<br>14.48<br>4.99<br>256.99         | 9 - 85<br>8 - 10<br>8 - 00<br>8 - 00<br>9 - 05<br>6 - 85<br>8 - 15<br>9 - 15<br>9 - 05<br>8 - 05<br>9 - 05                                         | 25595<br>21344<br>21344<br>23119<br>23119<br>24288<br>24288<br>25595<br>21225                   | 25<br>50<br>30<br>35<br>25<br>15<br>12<br>25<br>12<br>25             |                                      |
| CODE<br>CODE<br>CODE<br>3-Q2/P2<br>4-Q1/L3<br>5546-QQ2<br>558-QW1<br>232/QWE<br>238/QPD<br>3119-HB<br>3114-AA<br>4778-27<br>9-WRE-Q | P_DESCRIPT                                                                                                    | P_INDATE<br>                                                                                            | 29<br>32<br>18<br>15<br>23<br>8<br>6<br>12<br>23<br>8<br>43<br>11               | 5<br>15<br>12<br>8<br>5<br>7<br>5<br>18<br>18<br>20<br>75            | 189.99<br>14.99<br>17.49<br>39.95<br>43.99<br>189.92<br>99.87<br>38.95<br>5.95<br>14.48<br>4.99<br>256.99<br>5.87 | 9.85<br>9.10<br>9.00<br>9.05<br>9.05<br>9.05<br>9.15<br>9.15<br>9.15<br>9.15                                                                       | 25595<br>21344<br>21344<br>23119<br>23119<br>24288<br>24288<br>25595<br>21225<br>21344<br>24288 | 25<br>50<br>35<br>25<br>15<br>15<br>12<br>25<br>12<br>25<br>10<br>50 |                                      |
|                                                                                                    | P_DESCRIPT  Power painter, 7.25-in. pwr. 9.09-in. pwr. Hrd. cloth, 1/ Hrd. cloth, 1/ B&D jigsaw, 12 B&D jigsaw, 8- B&D cordless d Claw hammer Sledge hammer, Rat-tail file, Hicut chain sa PUC pipe, 3.5- 1.25-in. metal | P_INDATE<br>                                                                                            | 29<br>32<br>18<br>15<br>23<br>8<br>6<br>12<br>23<br>8<br>43<br>11<br>188<br>172 | 5<br>15<br>12<br>8<br>5<br>5<br>7<br>18<br>18<br>20<br>5<br>75<br>75 | 109.99<br>14.99<br>17.49<br>39.95<br>43.99<br>109.92<br>99.87<br>38.95<br>5.95<br>14.48<br>4.99<br>256.99         | 9 - 95<br>9 - 19<br>9 - 99<br>9 - 95<br>9 - 95<br>9 - 95<br>9 - 15<br>9 - 95<br>9 - 15<br>9 - 95<br>9 - 10<br>9 - 10<br>9 - 95<br>9 - 95<br>9 - 95 | 25595<br>21344<br>213149<br>23119<br>24288<br>24288<br>25595<br>21225<br>21344<br>24288         | 25<br>58<br>35<br>25<br>15<br>15<br>12<br>25<br>12<br>25<br>18<br>58 |                                      |

### The PRC\_CUS\_ADD Stored Procedure

FIGURE 7.45 THE PRC\_CUS\_ADD STORED PROCEDURE

```
_ O ×
Oracle SQL*Plus
File Edit Search Options Help
SOL> CREATE OR REPLACE PROCEDURE PRC CUS ADD
     (W LN IN VARCHAR, W FN IN VARCHAR, W INIT IN VARCHAR, W AC IN VARCHAR, W PH IN VARCHAR)
  3
     AS
     BEGIN
     -- note that the procedure uses the CUS CODE SEQ sequence created earlier
     -- attribute names are required when not giving values for all table attributes
        INSERT INTO CUSTOMER(CUS CODE, CUS LNAME, CUS FNAME, CUS INITIAL, CUS AREACODE, CUS PHONE)
               UALUES (CUS CODE SEQ.NEXTUAL, W LN, W FN, W INIT, W AC, W PH);
        DBMS_OUTPUT.PUT_LINE ('Customer ' || W_LN || ', ' || W_FN || ' added.');
 10 END;
 11 /
Procedure created.
SQL> EXEC PRC CUS ADD('Walker','Johnie',NULL,'615','84-DRUNK');
Customer Walker, Johnie added.
PL/SOL procedure successfully completed.
SQL> SELECT * FROM CUSTOMER WHERE CUS LNAME = 'Walker';
  CUS_CODE CUS_LNAME
                           CUS_FNAME
                                           C CUS CUS_PHON CUS_BALANCE
     20010 Walker
                           Johnie
                                              615 84-DRUNK
SQL> EXEC PRC CUS ADD('Lowery', 'Denisee', NULL, NULL, NULL);
BEGIN PRC_CUS_ADD('Lowery', 'Denisee', NULL, NULL, NULL); END;
ERROR at line 1:
ORA-01400: cannot insert NULL into ("TEACHER"."CUSTOMER"."CUS_AREACODE")
ORA-06512: at "TEACHER.PRC_CUS_ADD", line 7
ORA-06512: at line 1
SQL>
EU 100
```

# The PRC\_INV\_ADD and PRC\_LINE\_ADD Stored Procedures

FIGURE 7.46 THE PRC\_INV\_ADD AND PRC\_LINE\_ADD STORED PROCEDURES

```
_ 🗆 ×
 🍰 Oracle SQL*Plus
File Edit Search Options Help
SQL> CREATE OR REPLACE PROCEDURE PRC INV ADD (W CUS CODE IN VARCHAR2, W DATE IN DATE)
  2 AS BEGIN
        INSERT INTO INVOICE
               UALUES(INV NUMBER SEQ.NEXTUAL, W CUS CODE, W DATE);
        DBMS OUTPUT.PUT LINE('Invoice added');
  6 END:
  7 /
Procedure created.
SQL> CREATE OR REPLACE PROCEDURE PRC LINE ADD (W LN IN NUMBER, W P CODE IN VARCHAR2, W LU NUMBER)
     W LP NUMBER := 0.00;
     BEGIN
      -- GET THE PRODUCT PRICE
      SELECT P PRICE INTO W LP
             FROM PRODUCT
                  WHERE P CODE = W P CODE;
        -- ADDS THE NEW LINE ROW
 10
 11
     INSERT INTO LINE
               VALUES(INU NUMBER SEQ.CURRVAL, W LN, W P CODE, W LU, W LP);
 12
 13
    DBMS OUTPUT.PUT LINE('Invoice line ' || W LN || ' added');
 14
 15 END;
 16 /
Procedure created.
SQL>
BU BU
```

# Testing the PRC\_INV\_ADD and PRC\_LINE\_ADD Procedures

FIGURE 7.47 TESTING THE PRC\_INV\_ADD AND PRC\_LINE\_ADD PROCEDURES

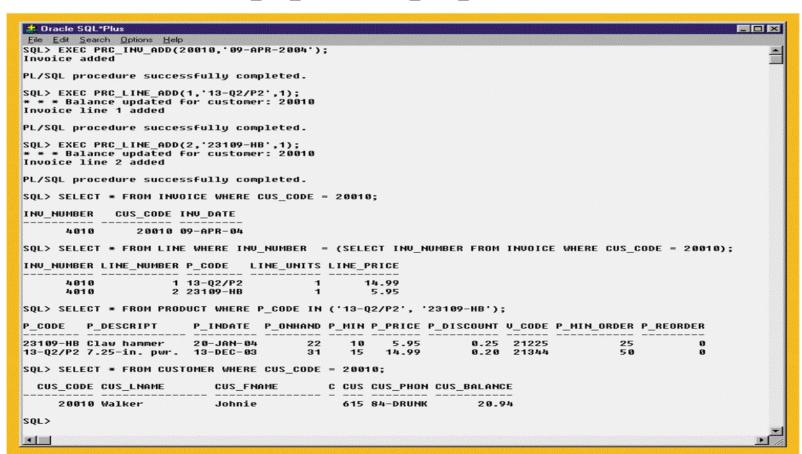

### **Cursor Processing Commands**

TABLE 7.9 CURSOR PROCESSING COMMANDS

| CURSOR COMMAND | EXPLANATION                                                                                                    |
|----------------|----------------------------------------------------------------------------------------------------|
| OPEN           | Opening the cursor executes the SQL command and populates the cursor with data, getting the cursor ready for processing. The cursor declaration command only reserves a named memory area for the cursor; it doesn't populate the cursor with the data. Before you can use a cursor, you need to open it. For example: OPEN cursor_name                                                                                                    |
| FETCH          | Once the cursor is opened, you can use the FETCH command to retrieve data from the cursor and copy it to the PL/SQL variables for processing. The syntax is:  FETCH cursor_name INTO variable1 [, variable2,]  The PL/SQL variables used to hold the data must be declared in the DECLARE section and must have data types compatible with the columns retrieved by the SQL command. If the cursor's SQL statement returns five columns, then there must be five PL/SQL variables to receive the data from the cursor. This type of processing resembles the "one-record-at-a-time" processing used in previous database models. The first time you fetch a row from the cursor, the first row of data from the cursor is copied to the PL/SQL variables; the second time you fetch a row from the cursor, the second row of data is placed in the PL/SQL variables, and so on. |
| CLOSE          | The CLOSE command closes the cursor for processing.                                                                                                    |

### **Cursor Attributes**

#### **TABLE 7.10 CURSOR ATTRIBUTES**

| ATTRIBUTE | DESCRIPTION                                                                                                    |
|-----------|----------------------------------------------------------------------------------------------------|
| %ROWCOUNT | Returns the number of rows fetched so far. If the cursor is not OPEN, it returns an error. If no FETCH has been done, but the cursor is OPEN, it returns 0.                                         |
| %FOUND    | Returns TRUE if the last FETCH returned a row. Returns FALSE if the last FETCH did not return any row. If the cursor is not OPEN, it returns an error. If no FETCH has been done, it contains NULL. |
| %NOTFOUND | Returns TRUE if the last FETCH did not return any row. Returns FALSE if the last FETCH returned a row. If the cursor is not OPEN returns an error. If no FETCH has been done, if contains NULL.     |
| %ISOPEN   | Returns TRUE if the cursor is open (ready for processing) or FALSE if the cursor is closed. Remember, before you can use a cursor you must open it.                                                 |

### SQL and Procedural Languages: Key Differences

- Run-time mismatch:
  - SQL executed one instruction at a time
  - Host language typically runs at the client side in its own memory space
- Processing mismatch:
  - Host language processes one data element at a time
- Data type mismatch:
  - Data types may not match

### Embedded SQL Framework

- A standard syntax to identify embedded SQL code within host language
- A standard syntax to identify host variables
- A communication area used to exchange status and error information between SQL and the host language

### SQL Status and Error Reporting Variables

TABLE 7.11 SQL STATUS AND ERROR REPORTING VARIABLES

| VARIABLE NAME | VALUE   | EXPLANATION                                                                                                    |
|---------------|---------|----------------------------------------------------------------------------------------------------|
| SQLCODE       |         | Old-style error reporting supported for backward compatibility only.<br>Returns an integer value (positive or negative). |
|               | 0       | Successful completion of command.                                                                                        |
|               | 100     | No data. The SQL statement did not return any rows, or did not select, update, or delete any rows.                       |
|               | -999    | Any negative value indicates an error occurred.                                                                          |
| SQLSTATE      |         | Added by SQL-92 standard to provide predefined error codes.  Defined as a character string (5 characters long).          |
|               | "00000" | Successful completion of command.                                                                                        |
|               |         | Multiple values in the format "XXYYY" where:  XX-> represents the class code.  YYY-> represents the subclass code.       |

#### Static SQL

- Embedded SQL in which the programmer used predefined SQL statements and parameters
  - End users of programs are limited to actions that were specified in application programs
- SQL statements will not change while application is running

### Dynamic SQL

- SQL statement is not known in advance, but instead is generated at run time
- Program can generate SQL statements at run time that are required to respond to ad hoc queries
- Attribute list and the condition are not known until the end user specifies them
- Tends to be much slower than static SQL
- Requires more computer resources

### Summary

- SQL provides relational set operators to combine output of two queries to generate new relation
- Operations that join tables can be classified as inner joins and outer joins
- Subqueries and correlated queries are used when it is necessary to process data based on other processed data
- SQL functions are used to extract or transform data

### Summary (continued)

- Oracle sequences may be used to generate values to be assigned to a record
- PL/SQL may be used to create triggers, stored procedures, and PL/SQL functions
- If SQL statements are designed to return more than one value inside the PL/SQL code, a cursor is needed
- Embedded SQL refers to the use of SQL statements within an application programming language